## Steps in Creating a Parallel Program

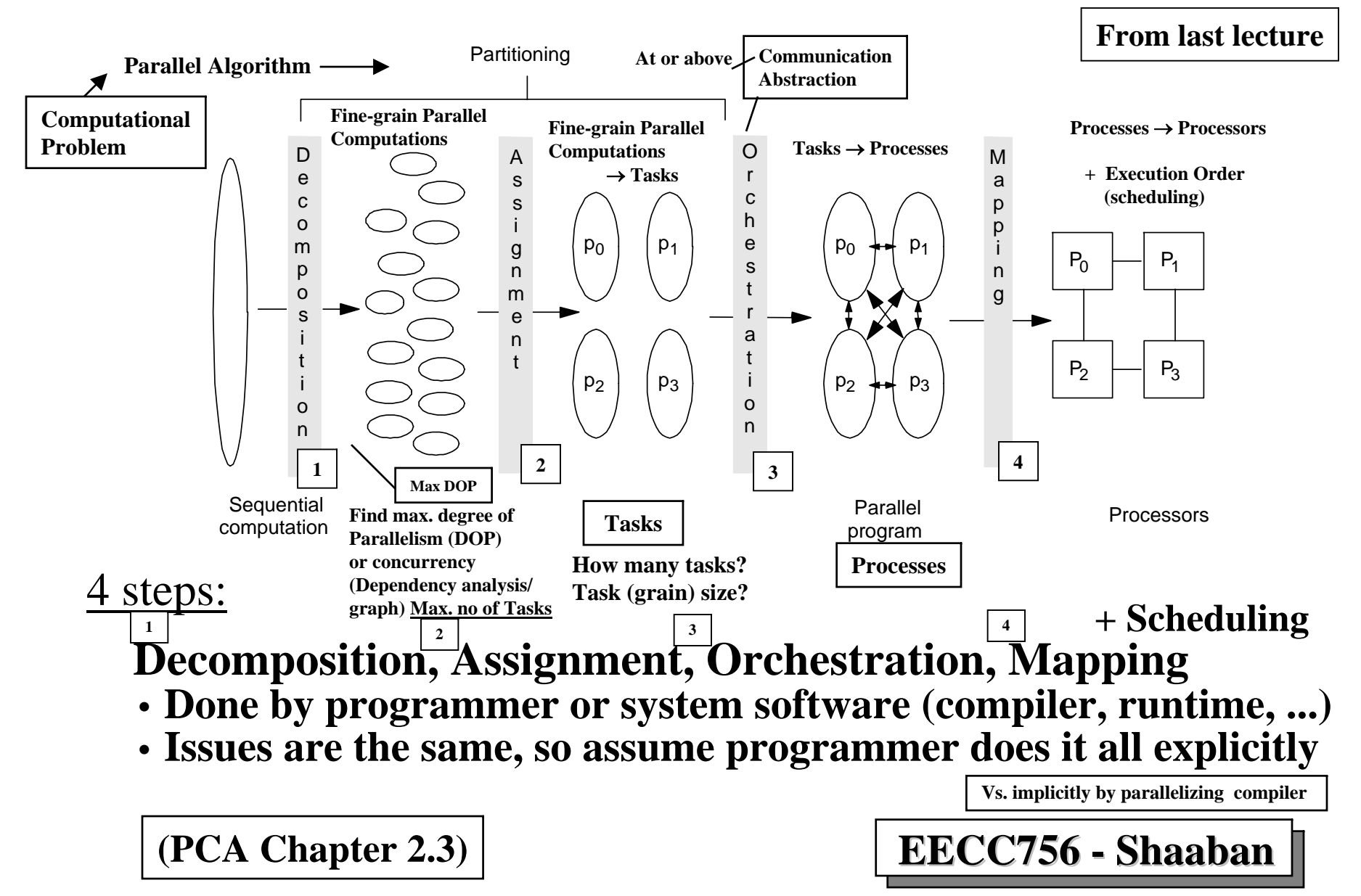

#### **From last lecture**

### **Example Motivating Problem:**

Simulating Ocean Currents/Heat Transfer ...

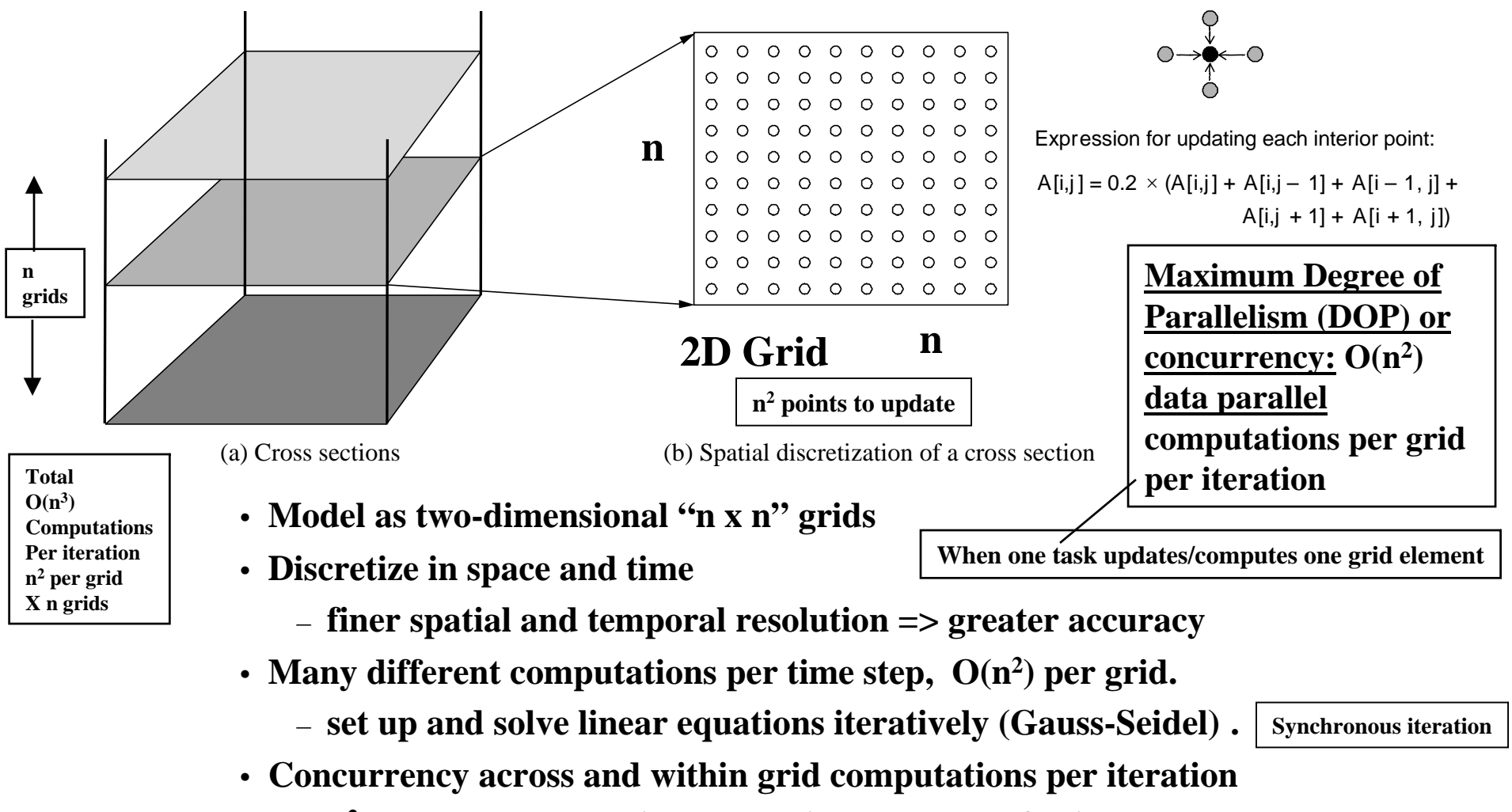

– **n 2 parallel computations per grid x number of grids**

**(PCA Chapter 2.3) More reading: PP Chapter 11.3 (Pages 352-364)** 

### **Parallelization of An Example Program Parallelization of An Example Program**

Examine a simplified version of a piece of Ocean simulation

• Iterative (**Gauss-Seidel)** linear equation solver **Synchronous iteration**

#### **One 2D Grid, n 2 points (instead of 3D – n grids)**

Illustrate parallel program in low-level parallel language:

- C-like pseudo-code with **simple extensions for parallelism**
- Expose basic communication and synchronization primitives that must be supported by parallel programming model.

#### **Three parallel programming models targeted for orchestration:**

- **Data Parallel**
- **Shared Address Space (SAS)**
- **Message Passing**

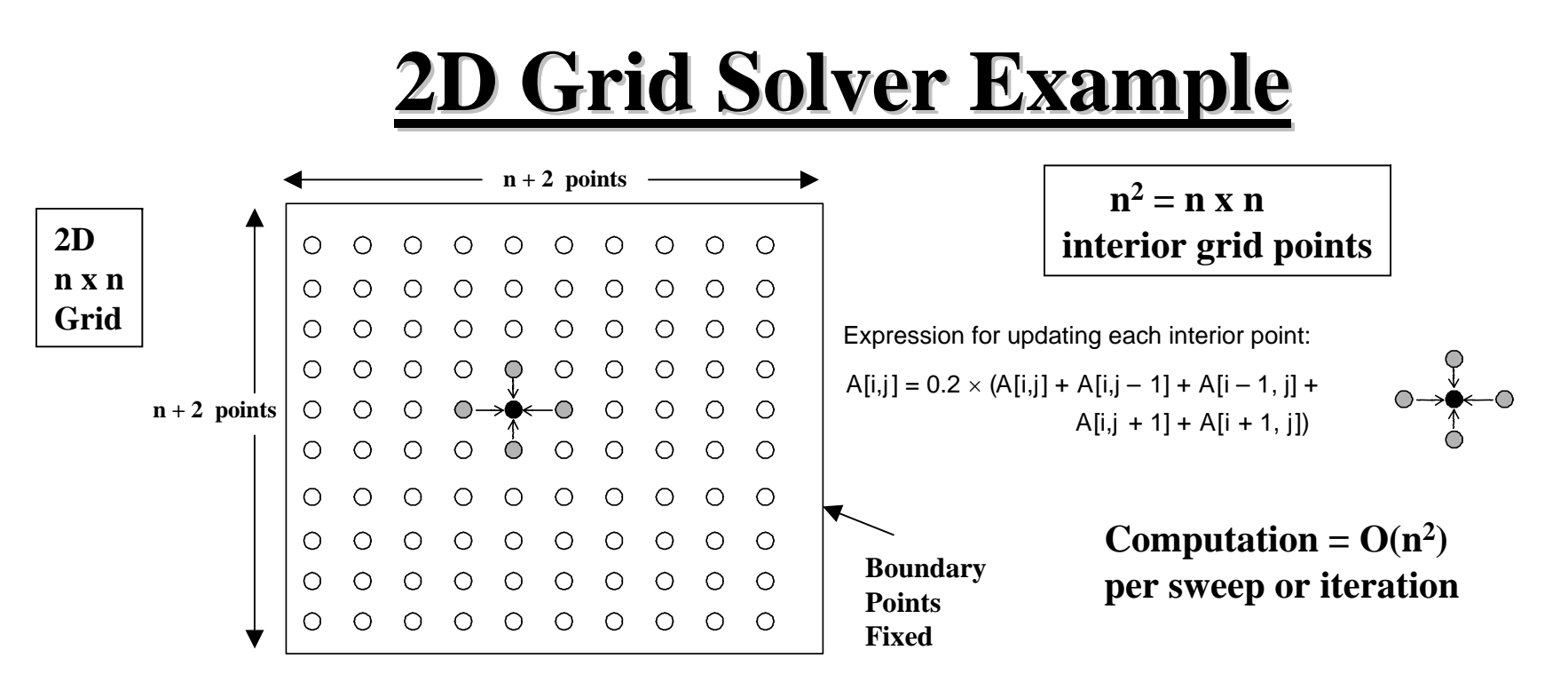

- Simplified version of solver in Ocean simulation 2D (one grid) not 3D
- Gauss-Seidel (near-neighbor) sweeps (iterations) to convergence:
- Interior n-by-n points of (n+2)-by-(n+2) updated in each sweep (iteration) **1**
- Updates done in-place in grid, and difference from previous value is computed **2**
- Accumulate partial differences into a global difference at the end of every **3** sweep or iteration
- Check if error (global difference) has converged (to within a tolerance **4** parameter)
	- If so, exit solver; if not, do another sweep (iteration)
	- Or iterate for a set maximum number of iterations.

#### **Pseudocode, Sequential Equation Solver**

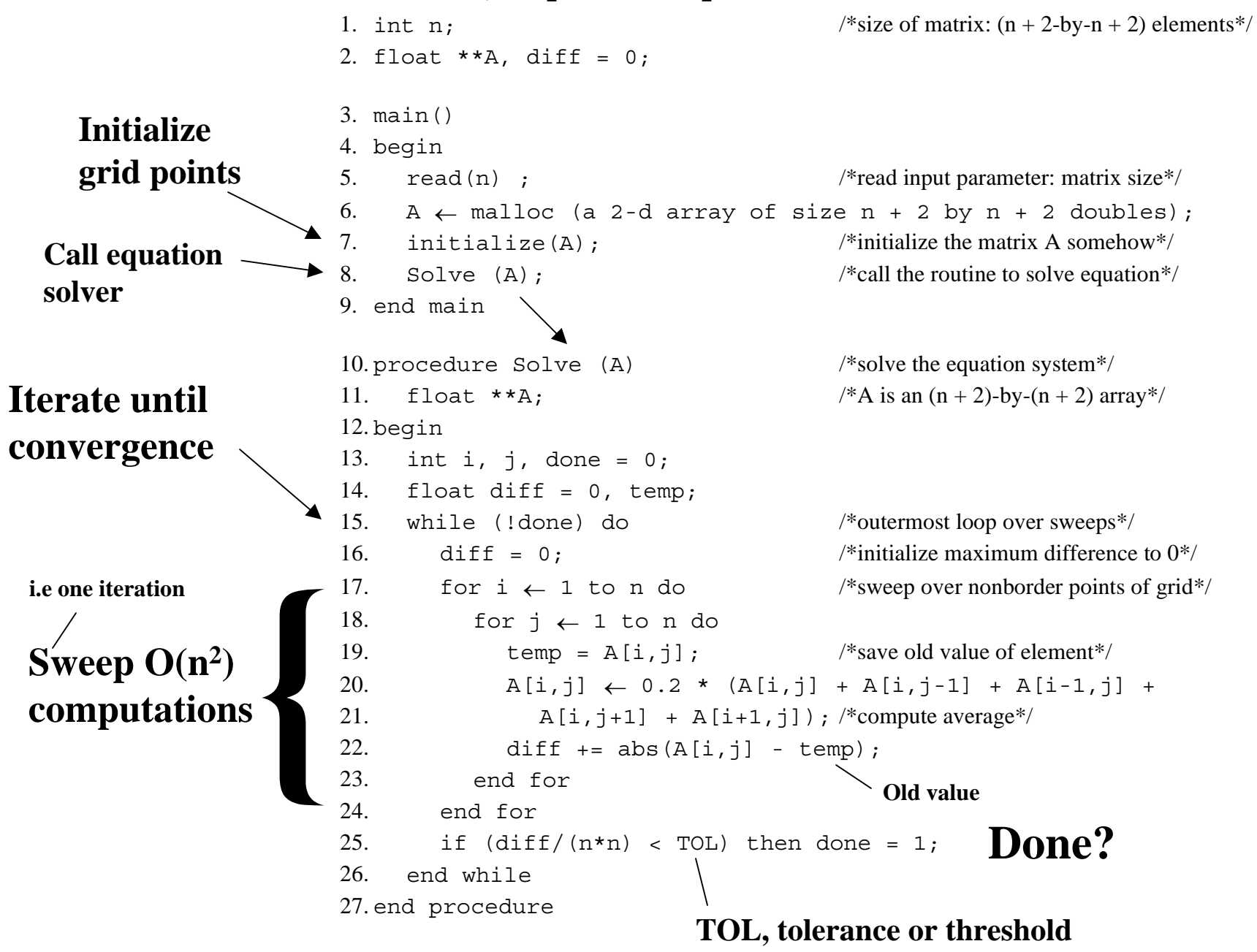

### **Decomposition Decomposition**

•Simple way to <u>identify concurrency</u> is to look at loop iterations 1 –*Dependency analysis*; if not enough concurrency is found, then **2** look further into application  $-\sqrt{3}$ 

•Not much concurrency here at this level (all loops *sequential*) •Examine fundamental dependencies, ignoring loop structure **2 1**

**Serialization** (updated)  $\frac{\angle \sqrt{2\pi} \cdot \sqrt{2\pi}}{\sqrt{2\pi}}$  anti-diagonals O(n) **along diagonals O(n) New(updated)**

> **Old(Not updated yet)**

**Start**

**Concurrency along**

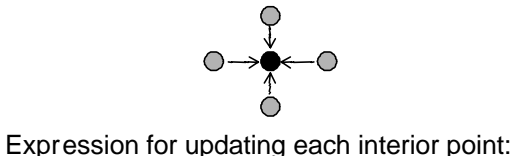

 $A[i,j] = 0.2 \times (A[i,j] + A[i,j-1] + A[i-1,j] +$  $A[i, j + 1] + A[i + 1, j]$ 

- Concurrency *O(n)* along anti-diagonals, serialization *O(n)* along diagonal
- Retain loop structure, use pt-to-pt synch; Problem: too many synch ops.
- Restructure loops, use global synch; load imbalance and too much synch **Or**

**i.e using barriers along diagonals**

#### **Exploit Application Knowledge Exploit Application Knowledge Decomposition:**

•Reorder grid traversal: red-black ordering

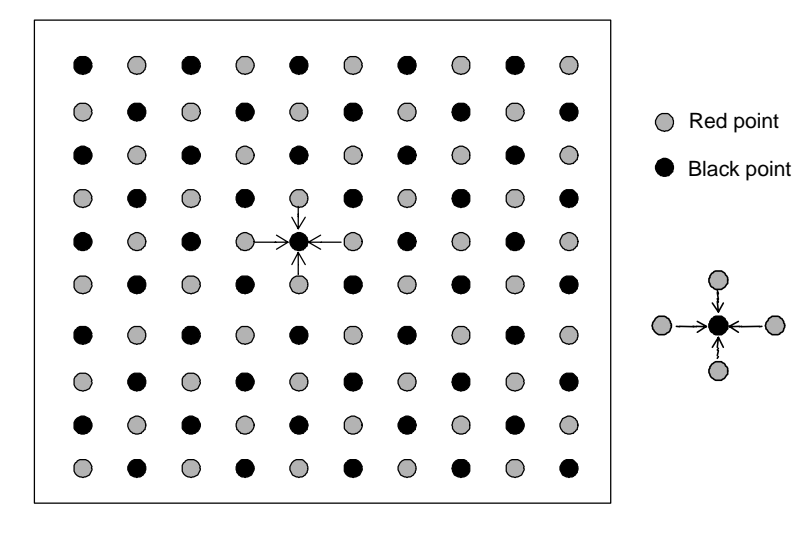

**Two parallel sweeps** Each with parallel  $n^2/2$  points updates

**Maximum Degree of parallelism =**  $DOP = O(n^2)$ **Type of parallelism: Data parallelism**

**One point update per task (n2 parallel tasks) Computation = 1 Communication = 4Communication-to-Computation ratio = 4**

**For PRAM with O(n 2) processors:**  $S$ weep =  $O(1)$  $\mathbf{G}$ lobal  $\mathbf{Difference} = \mathbf{O}(\ \mathbf{log}_{2} \mathbf{n}^{2})$ **Thus:**  $T = O(\log_2 n^2)$ 

- Different ordering of updates: may converge quicker or slower
- <u>Red sweep</u> and <u>black sweep</u> are each <u>fully parallel</u>:
- Global synchronization between them (conservative but convenient)
- Ocean uses red-black; here we use simpler, asynchronous one to illustrate
	- **No red-black sweeps, simply ignore dependencies within a single sweep**  (iteration) all points can be updated in parallel  $\bf{DOP} = \bf{n}^2 = \bf{O}(\bf{n}^2)$

**Iterations may converge slower than red-black ordering**

– Sequential order same as original.

**i.e. Max Software DOP =**  $n^2 = O(n^2)$ 

### **Decomposition Only Decomposition Only**

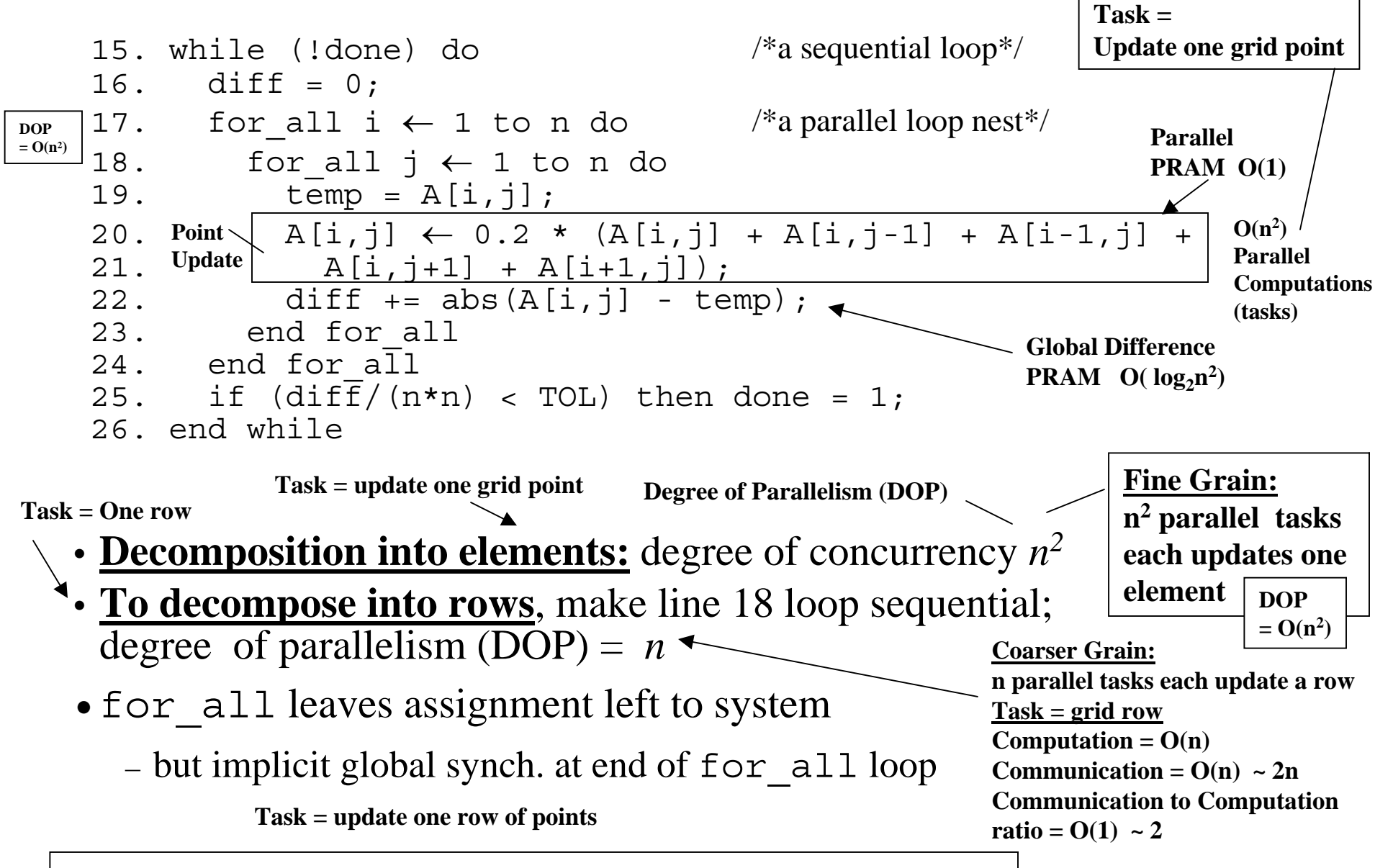

**The "for\_all" loop construct imply parallel loop computations**

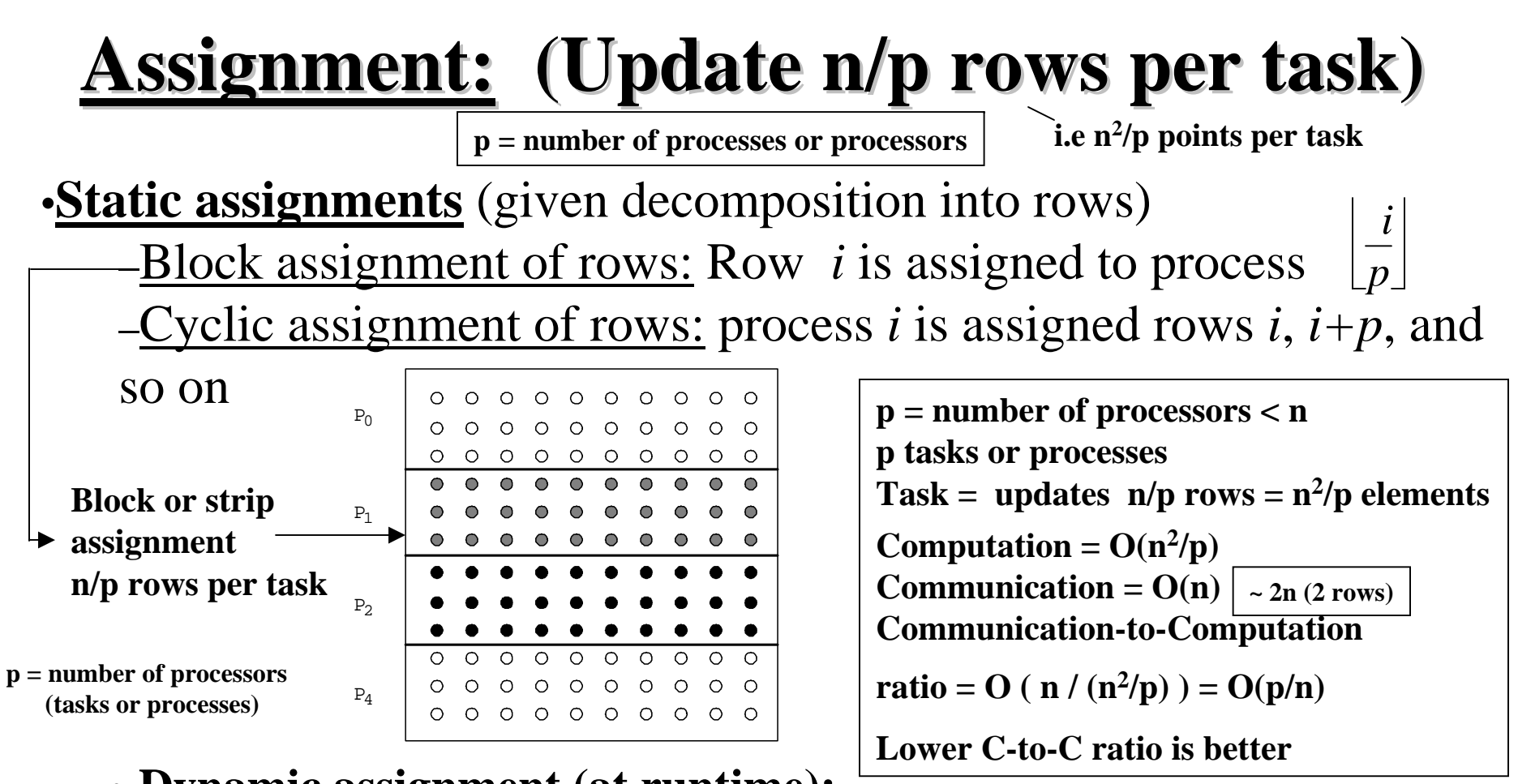

- **Dynamic assignment (at runtime):**
	- Get a row index, work on the row, get a new row, and so on
- • Static assignment into rows reduces concurrency (from *n<sup>2</sup>* to *p*) **p tasks Instead of n<sup>2</sup>**
	- concurrency  $(DOP) = n$  for one row per task  $C$ -to- $C = O(1)$
	- Block assign. reduces communication by keeping adjacent rows together
- Let's examine **orchestration** under three programming models:

**1- Data Parallel 2-Shared Address Space (SAS) 3- Message Passing**

#### **Data Parallel Solver Data Parallel Solver**

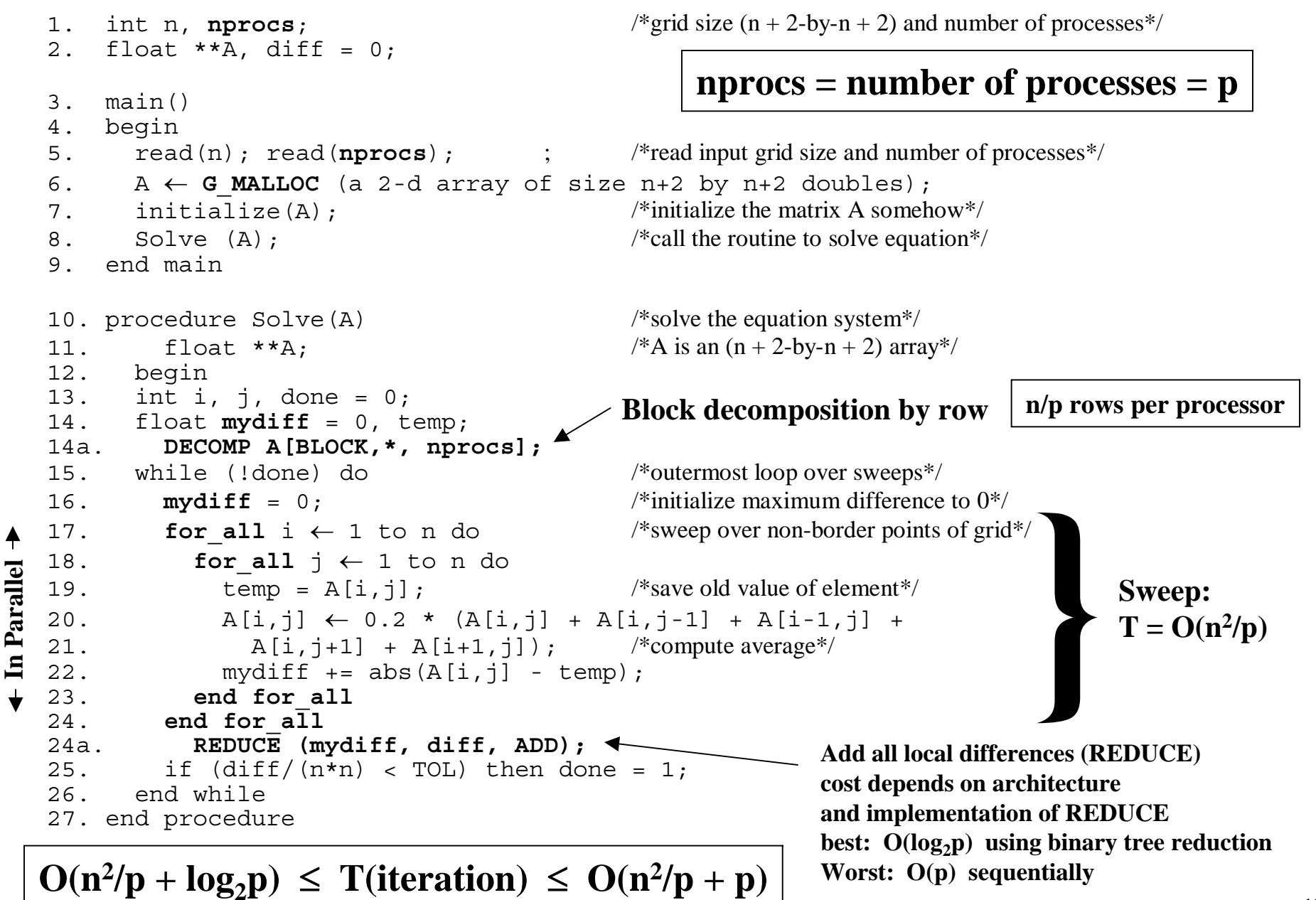

#### **Shared Address Space Solver SAS**

Single Program Multiple Data (SPMD) **Still MIMD**

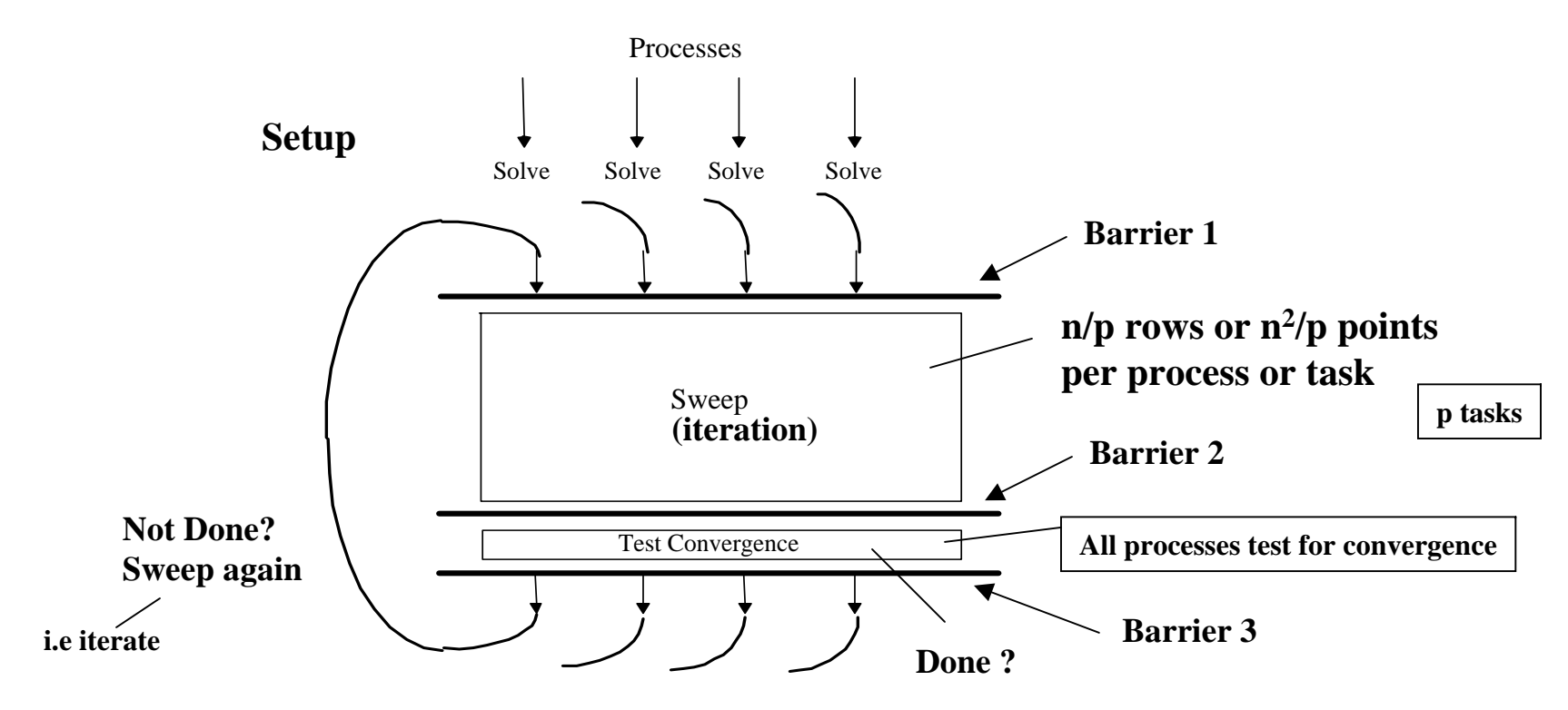

**i.e Which n/p rows to update for a task or process with a given process ID**

• **Assignment** controlled by **values of variables** used as **loop bounds**  and **individual process ID (PID) For process As shown next slide**

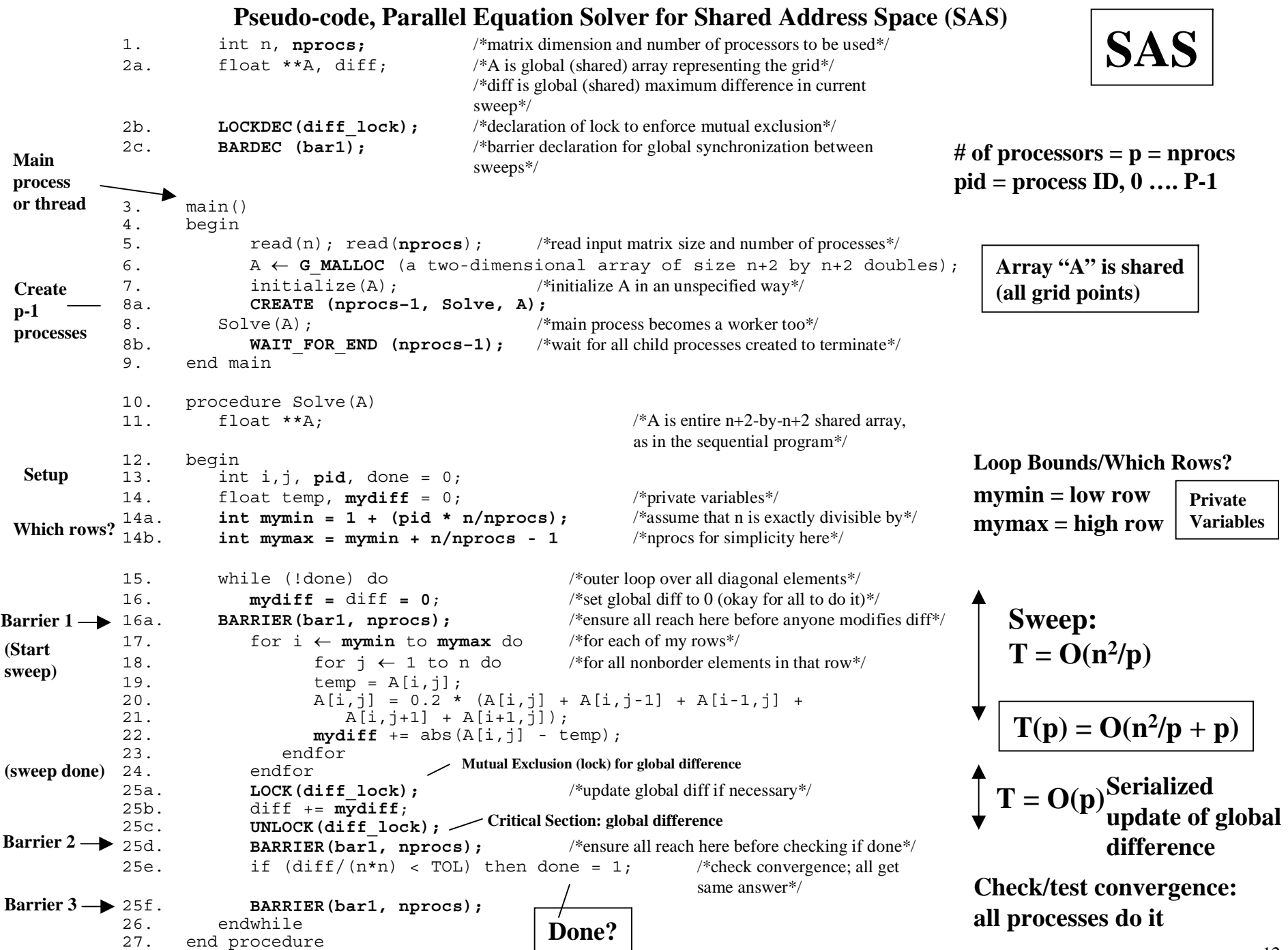

# **Notes on SAS Program Notes on SAS Program**

- **SPMD: not lockstep** (i.e. still MIMD not SIMD) or even necessarily same instructions. SPMD = Single Program Multiple Data
- **Assignment controlled by values of variables used as loop bounds and process ID (pid)** (i.e. mymin, mymax) **Which n/p rows?**
	- Unique pid per process, used to control assignment of blocks of rows to processes.
- **Done condition (convergence test) evaluated redundantly by all processes**
- Code that does the update identical to sequential program
	- Each process has private mydiff variable

**Why?**

**Otherwise each process must enter the shared global difference critical section n2/p times (n<sup>2</sup> times total ) instead of just p times per iteration for all processes**

- Most interesting special operations needed are for synchronization
	- Accumulations of local differences (mydiff) into shared global difference have to be **mutually exclusive**
	- **Why the need for all the barriers?**

### **Need for Mutual Exclusion Need for Mutual Exclusion**

• Code each process executes:

load the value of diff into register r1 add the register r2 to register r1 store the value of register r1 into diff

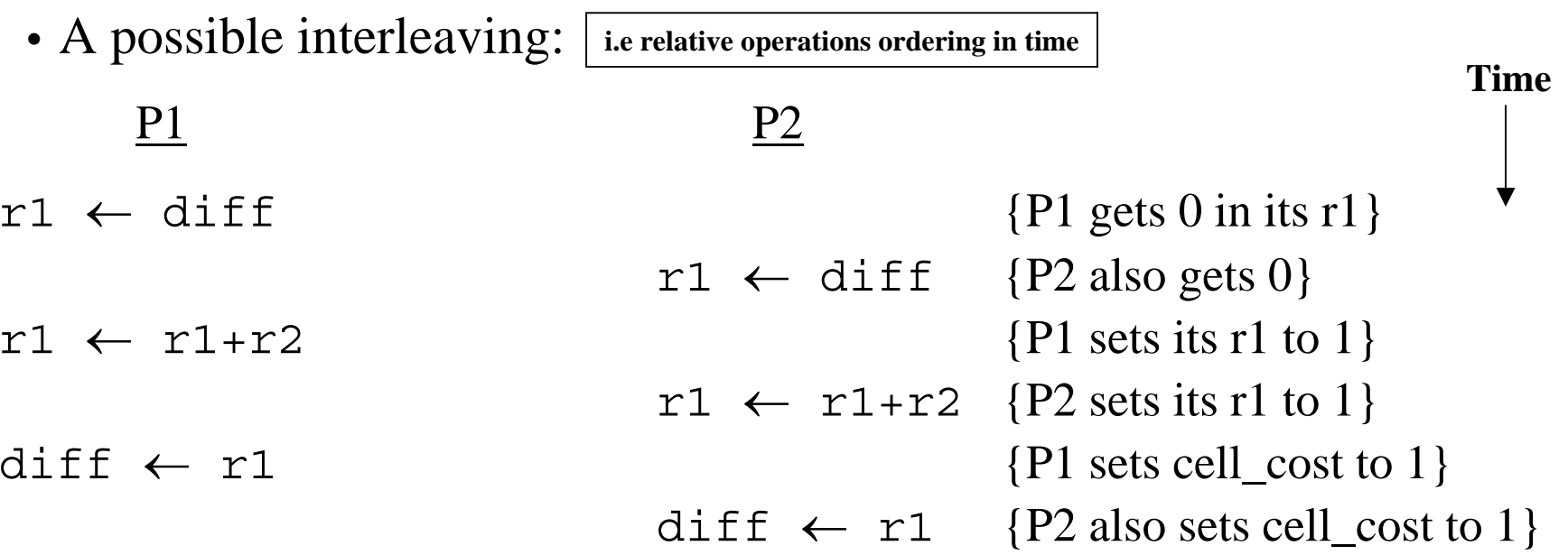

• Need the sets of operations to be **atomic**  (**mutually exclusive** )

 $diff = Global Difference (in shared memory)$   $\vert$   $r2 = mydiff = Local Difference$ 

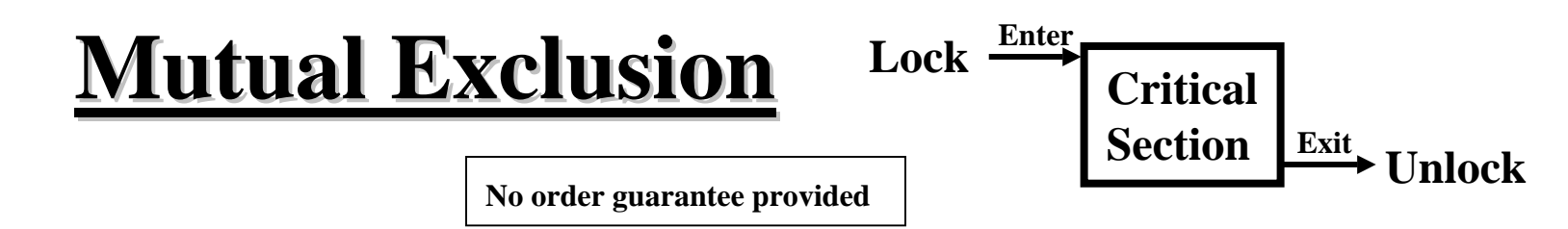

#### Provided by **LOCK-UNLOCK** around *critical section*

- Set of operations we want to execute atomically
- **Implementation of LOCK/UNLOCK must guarantee mutual exclusion. However, no order guarantee**

**i.e one task at a time in critical section**

Can lead to significant **serialization** if contended (many tasks want to enter critical section at the same time)

- Especially costly since many accesses in critical section are nonlocal
- Another reason to use private mydiff for partial accumulation:
	- Reduce the number times needed to enter critical section by each process to update global difference: **O(p) total number of accesses to critical section**
		- **Once per iteration** vs. **n 2/p times per process without mydiff**

**i.e O(n2) total number of accesses to critical section by all processes**

## **Global (or group) Event Synchronization Global (or group) Event Synchronization**

BARRIER(nprocs): wait here till nprocs processes get here

- Built using lower level primitives **i.e locks, semaphores**
- Global sum example: wait for all to accumulate before using sum
- Often used to separate phases of computation

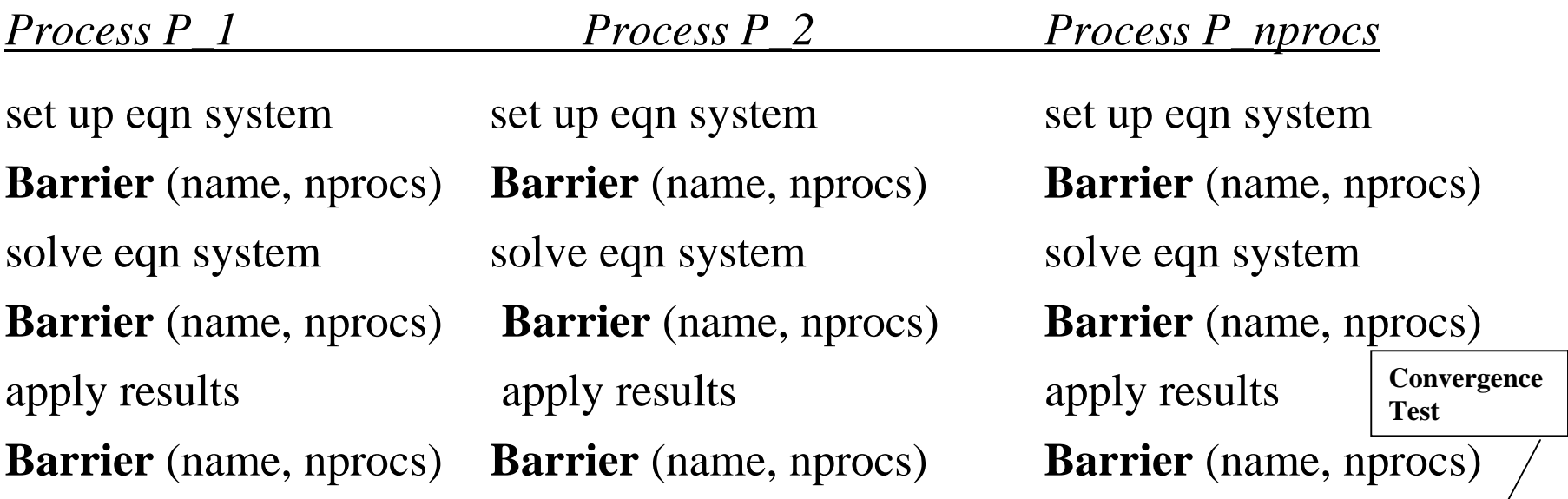

• Conservative form of preserving dependencies, but easy to use

**Done by all processes**

#### **Point-to-point Event Synchronization (Not Used Here) (Not Used Here) SAS**

One process notifies another of an event so it can proceed:

- Needed for **task ordering** according to **data dependence between tasks**
- Common example: producer-consumer (bounded buffer)
- Concurrent programming on uniprocessor: semaphores
- Shared address space parallel programs: semaphores, or use ordinary variables as **flags in shared address space**

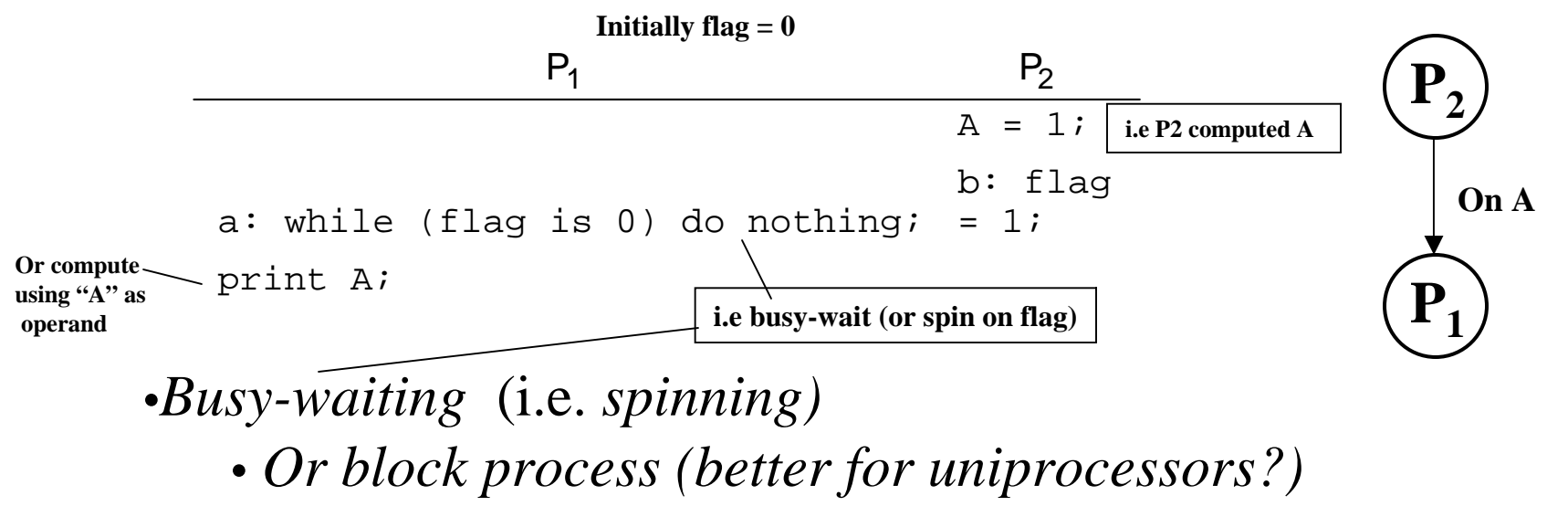

### **Message Passing Grid Solver Message Passing Grid Solver**

- Cannot declare A to be a shared array any more **No shared address space Thus**
- Need to compose it logically from per-process private arrays **myA arrays**
	- Usually allocated in accordance with the assignment of work
	- Process assigned a set of rows allocates them locally

**n/p rows in this case**

• Explicit transfers (communication) of entire border or "Ghost" rows between tasks is needed (as shown next slide)

**At start of each iteration**

- Structurally similar to SAS (e.g. SPMD), but **orchestration is different**
	- Data structures and data access/naming **e.g Local arrays vs. shared array**
- Communication
- Explicit | Communication<br>
Implicit | Synchronization

#### **Via Send/receive pairs**

### **Message Passing Grid Solver Message Passing Grid Solver**

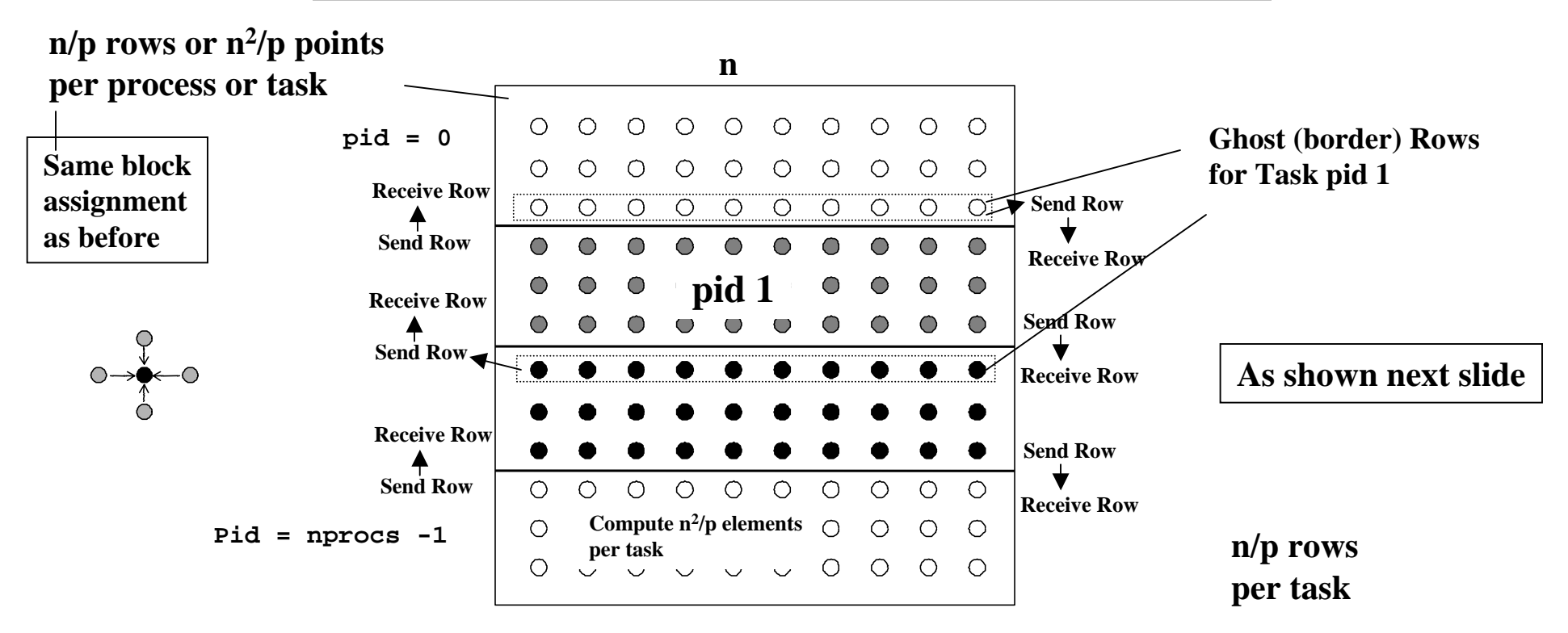

**Time per iteration:**

 $\mathbf{T} = \mathbf{O}(\mathbf{n}^2/\mathbf{p} + \mathbf{n} + \mathbf{p})$ 

**T = T(computation) + T(communication)**

- **Parallel Computation =**  $O(n^2/p)$
- **Communication of rows = O(n)**
- **Communication of local DIFF = O(p)**
- •**Computation =**  $O(n^2/p)$
- •**Communication =**  $O(n + p)$
- **Communication-to-Computation Ratio = O(** $(n+p)/(n^2/p)$ ) = O( $(np + p^2) / n^2$ )

**nprocs = number of processes = number of processors = p**

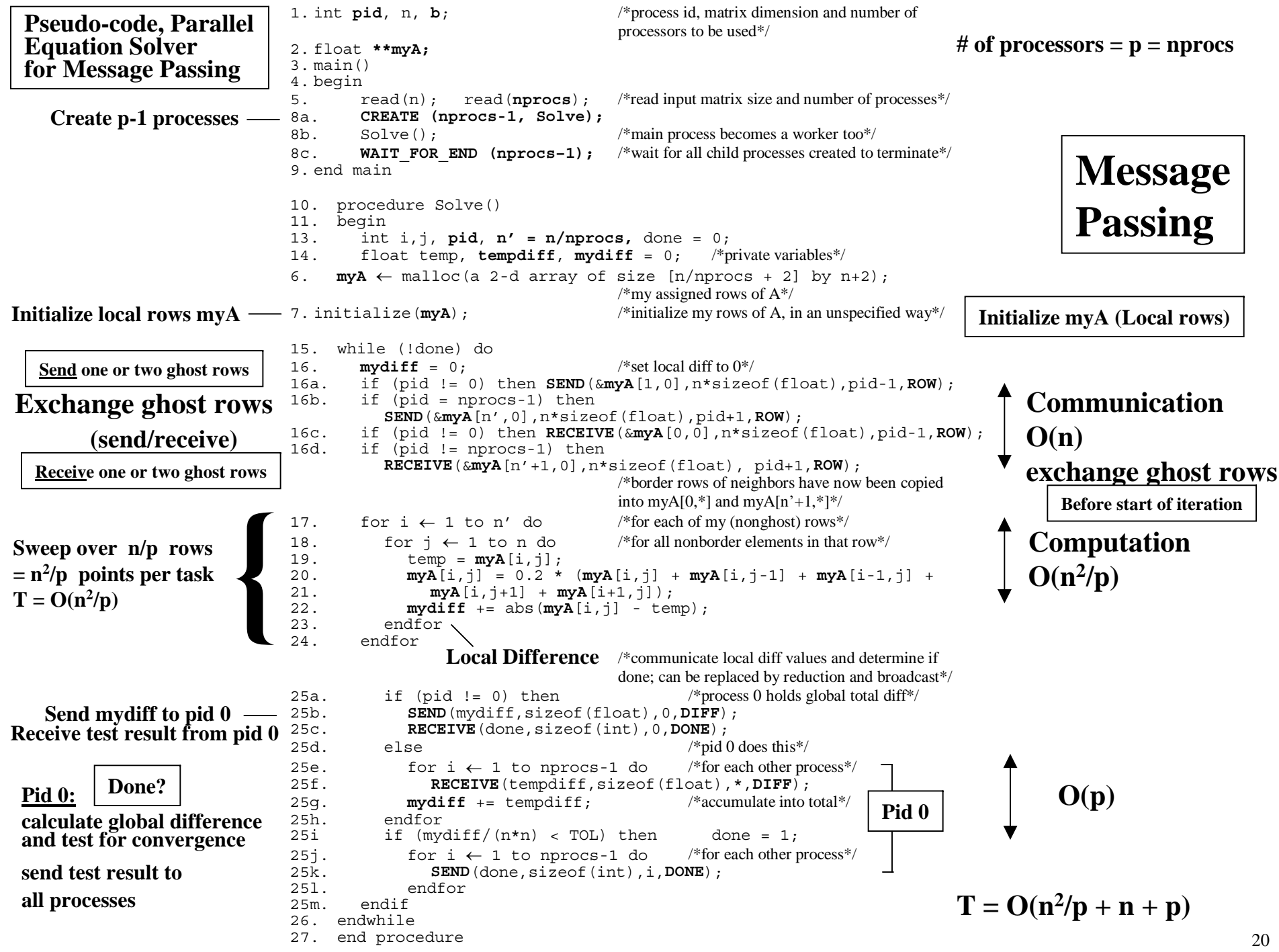

### **Notes on Message Passing Program Notes on Message Passing Program**

• Use of ghost rows.

**i.e Two-sided communication**

- Receive does not transfer data, send does (sender-initiated)
	- Unlike **SAS** which is usually receiver-initiated (load fetches data) **i.e One-sided communication**
- Communication done at beginning of iteration (**exchange of ghost rows).**
- Explicit communication in whole rows, not one element at a time
- Core similar, but indices/bounds in <u>local space</u> rather than global space.
- Synchronization through sends and receives (implicit)
	- Update of global difference and event synch for done condition
	- Could implement locks and barriers with messages
- Only one process (pid = 0) checks convergence (done condition).
- Can use REDUCE and BROADCAST library calls to simplify code:

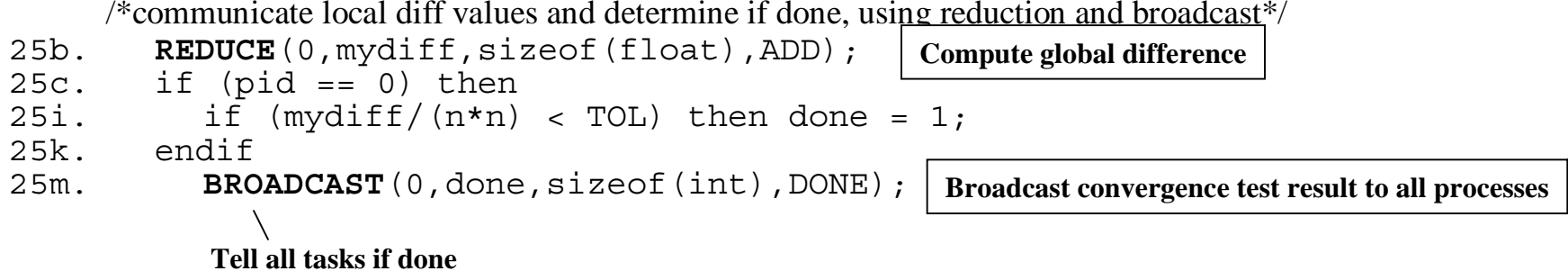

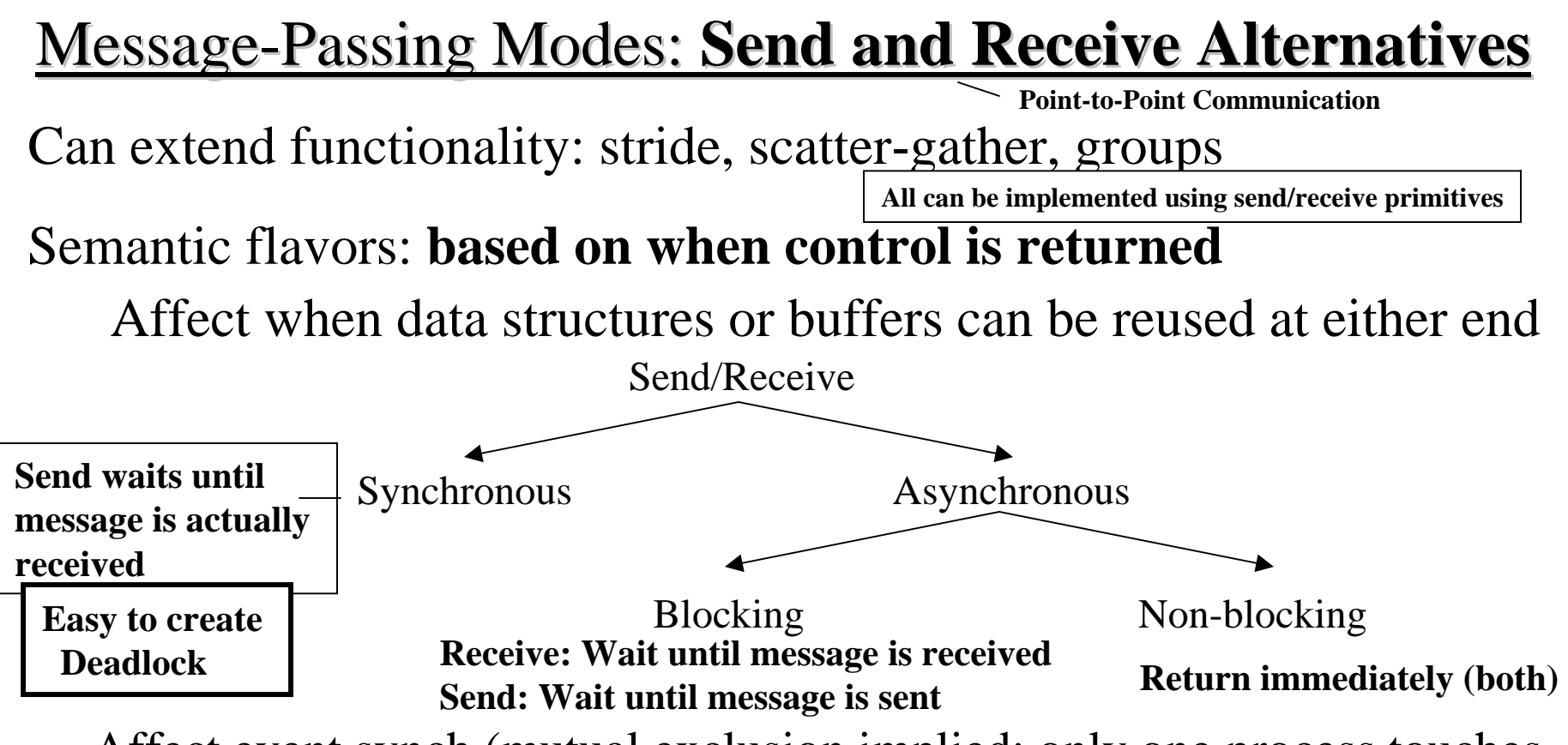

- Affect event synch (mutual exclusion implied: only one process touches data)
- Affect ease of programming and performance

Synchronous messages provide built-in synch. through match

• Separate event synchronization needed with asynch. messages

With synchronous messages, our code is deadlocked. Fix?

**Use asynchronous blocking sends/receives**

#### <u>Message-Passing Modes: **Send and Receive Alternatives**</u>

Synchronous Message Passing: **In MPI: MPI\_Ssend ( ) MPI\_Srecv( )**

Process X executing a synchronous send to process Y has to wait until process Y has executed a synchronous receive from X.

#### Asynchronous Message Passing:

Blocking Send/Receive: **In MPI: MPI\_Send ( ) MPI\_Recv( )**

**MostCommonType**

A blocking send is executed when a process reaches it without waiting for a corresponding receive. Returns when the message is sent. A blocking receive is executed when a process reaches it and only returns after the message has been received.

Non-Blocking Send/Receive:

**In MPI: MPI\_Isend ( ) MPI\_Irecv( )**

A non-blocking send is executed when reached by the process without waiting for a corresponding receive. A non-blocking receive is executed when a process reaches it without waiting for a corresponding send. Both return immediately.

### **Orchestration: Summary Orchestration: Summary**

#### **Shared address space**

- Shared and private data explicitly separate
- Communication implicit in access patterns
- No *correctness* need for data distribution
- Synchronization via atomic operations on shared data
- Synchronization **explicit** and **distinct** from **data communication**

#### **Message passing**

- Data distribution among local address spaces needed
- No explicit shared structures (implicit in communication patterns)
- Communication is explicit
- Synchronization **implicit in communication** (at least in synch. case)
	- Mutual exclusion implied

# **Correctness in Grid Solver Program Correctness in Grid Solver Program**

#### **Decomposition** and **Assignment similar** in SAS and message-passing **Orchestration is different:**

• Data structures, data access/naming, communication, synchronization

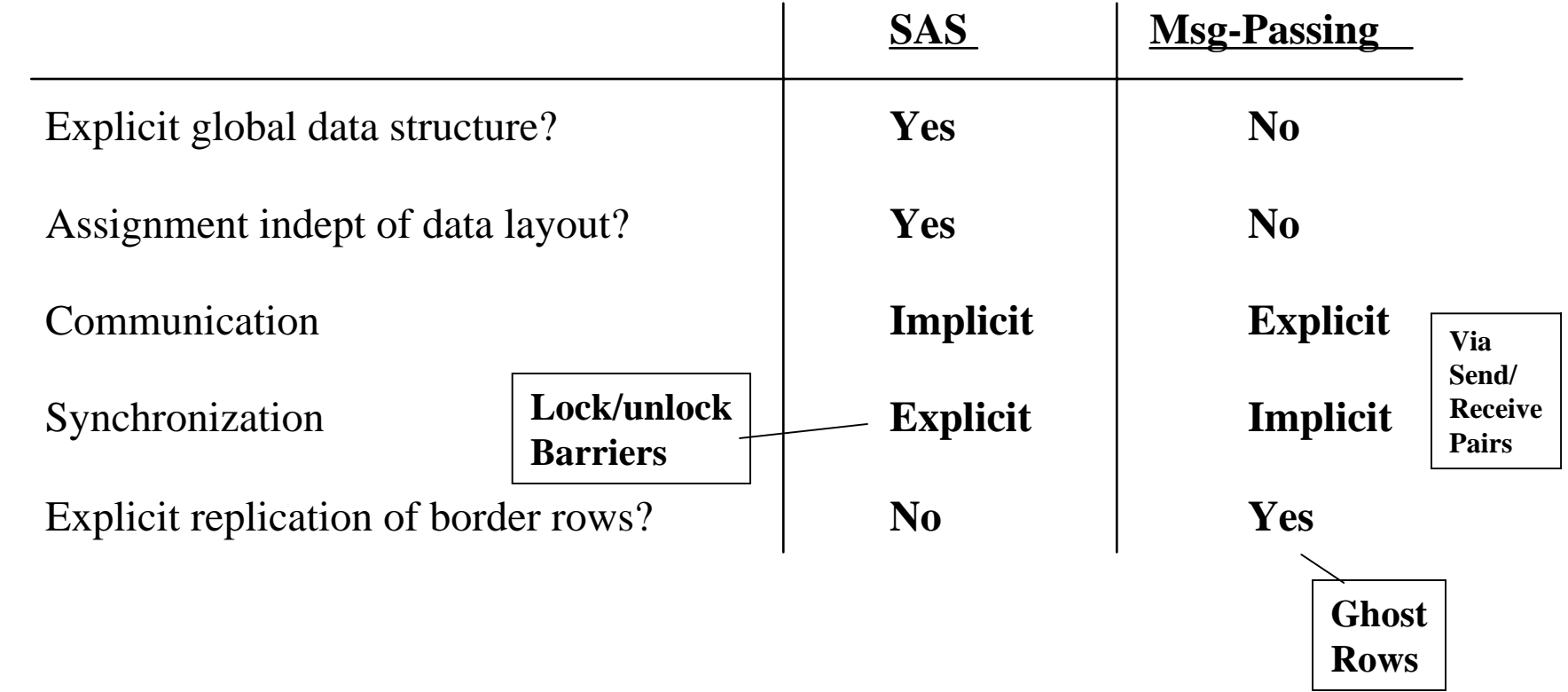

Requirements for performance are another story ...